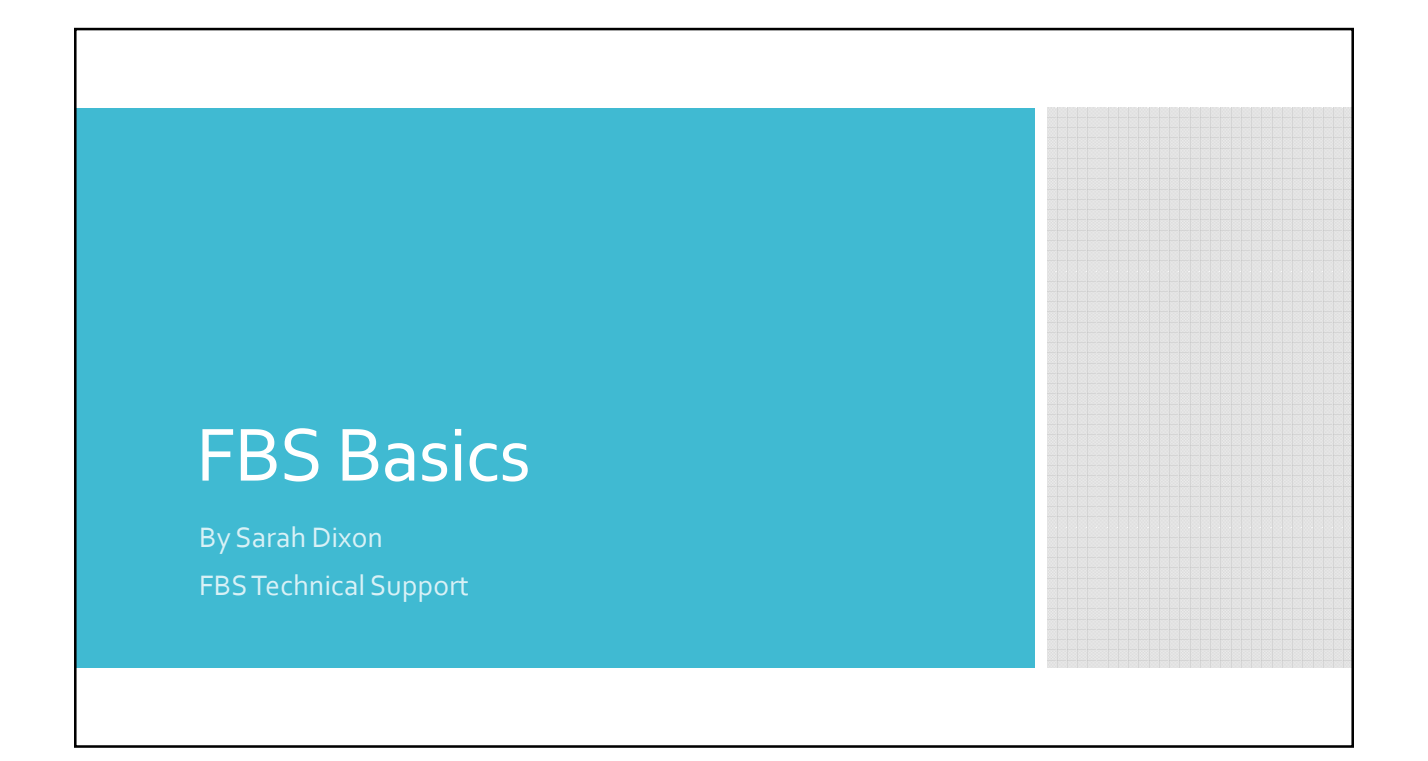

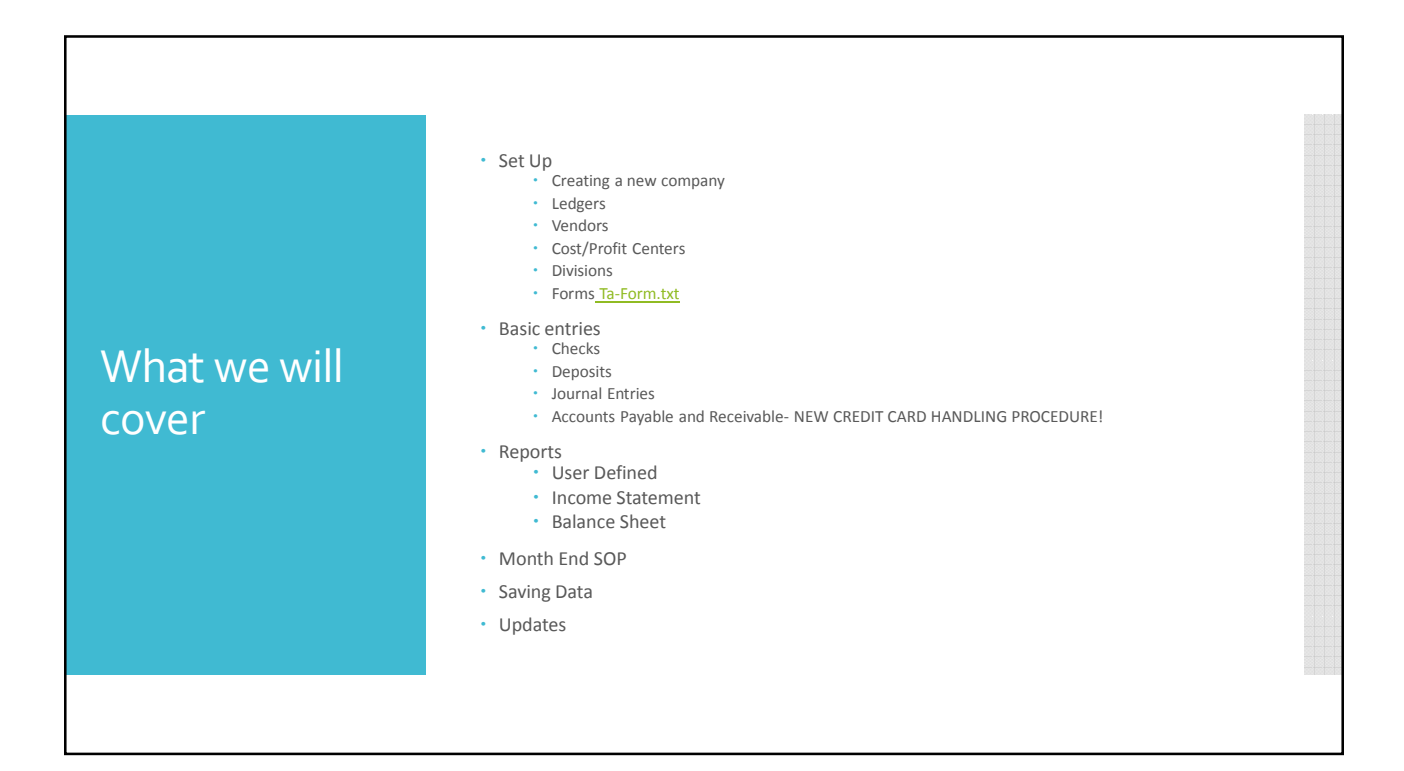

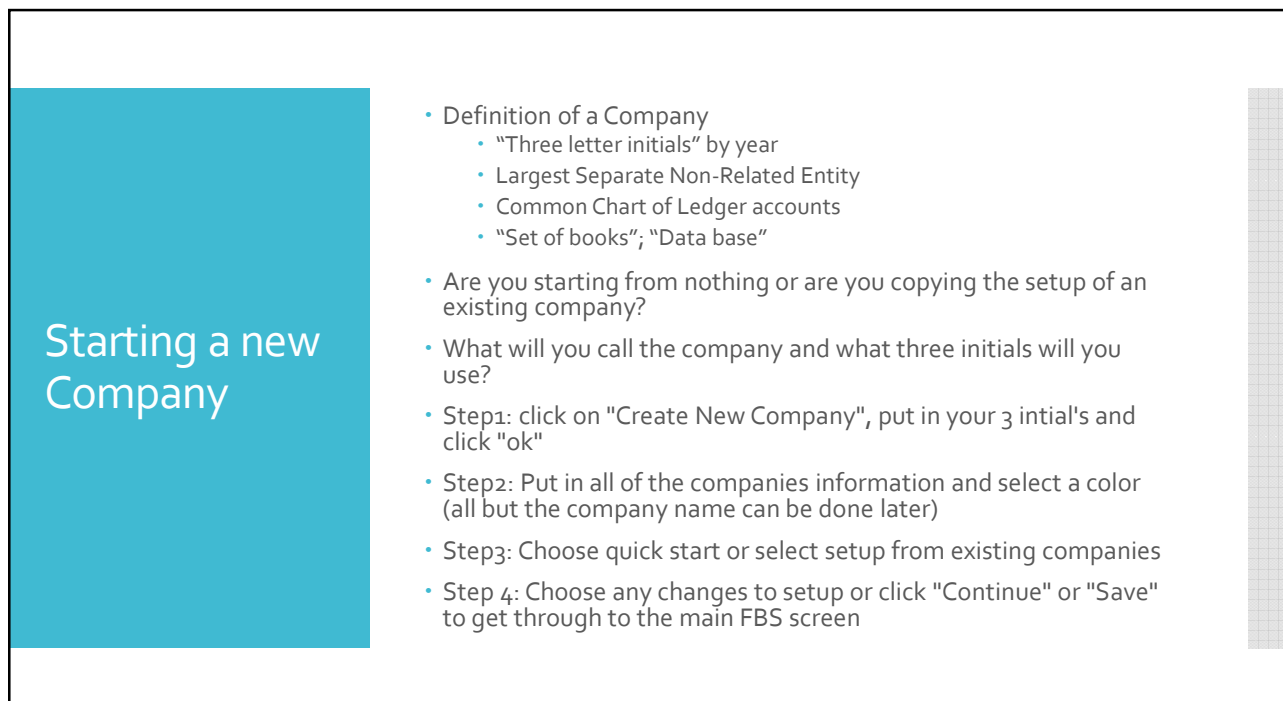

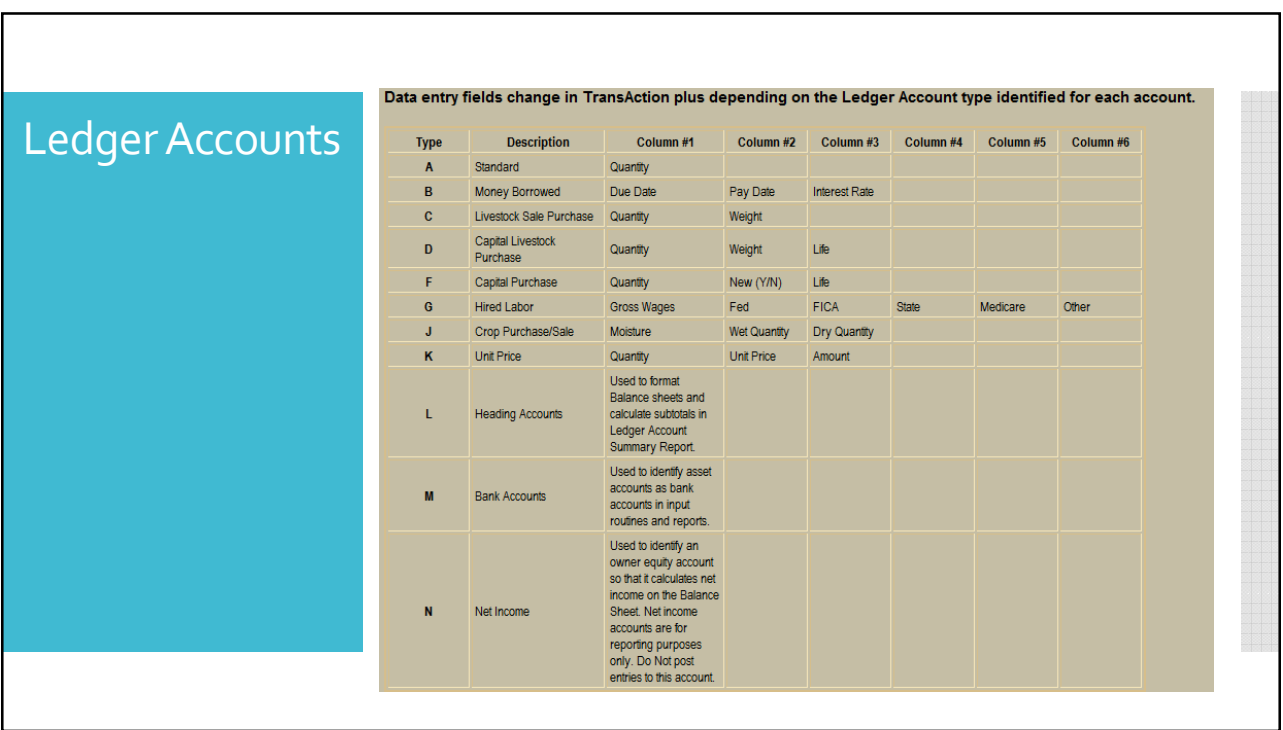

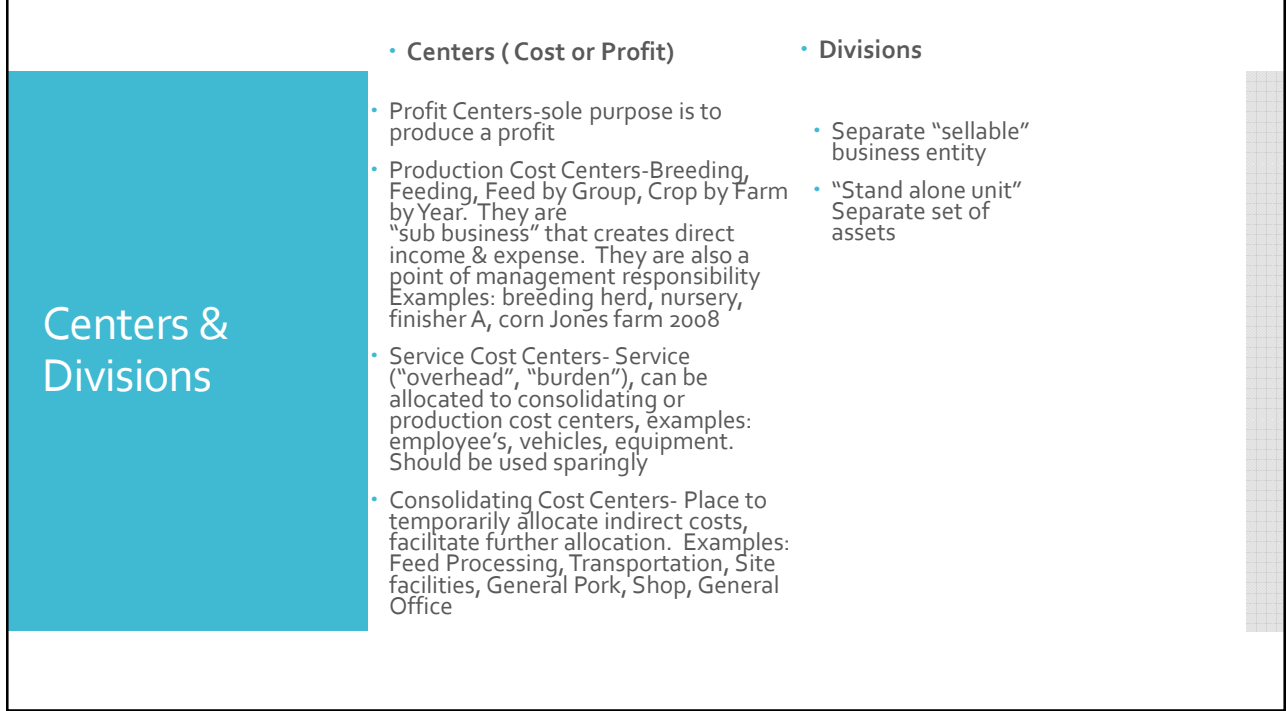

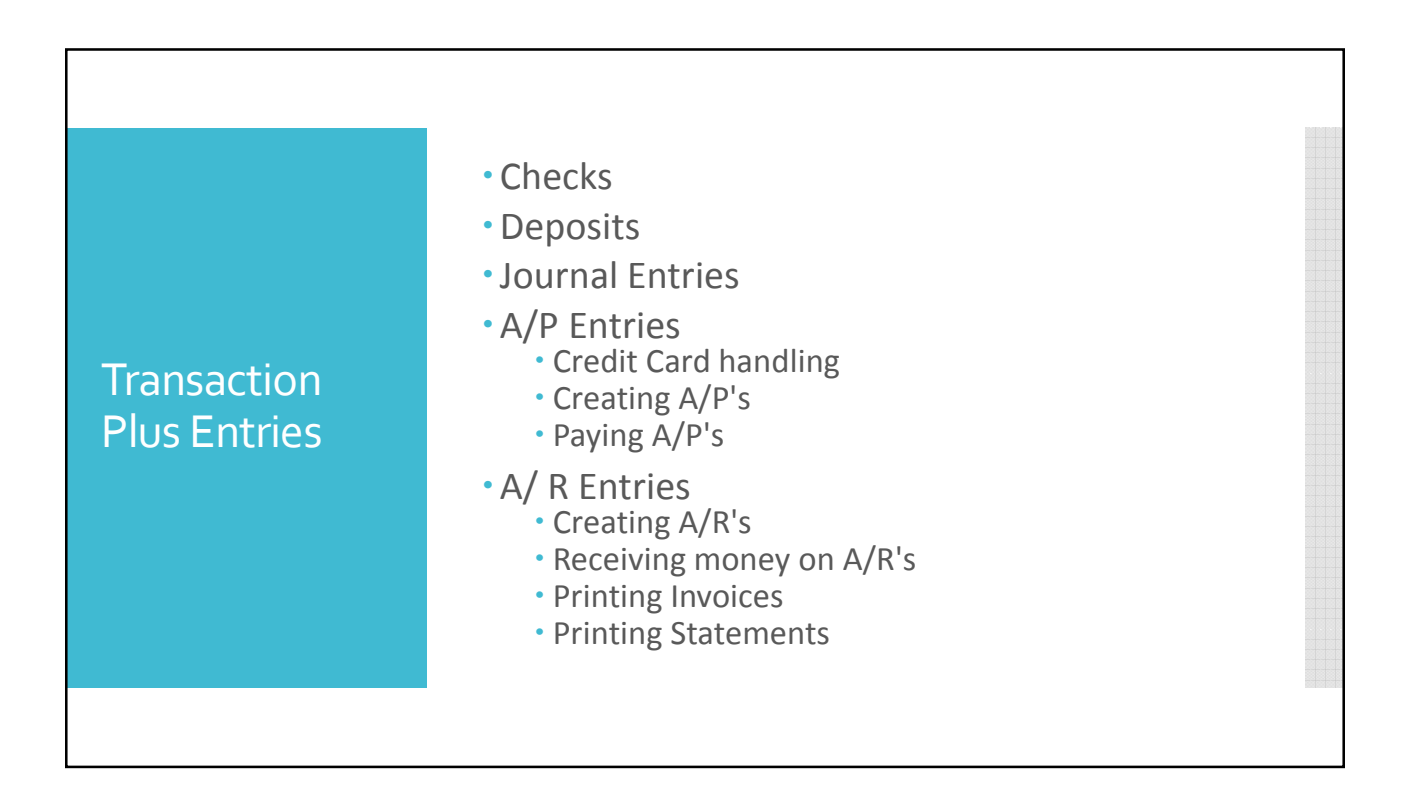

## Reports to be familiar with

- Transaction Plus User Defined Report • Find entries
	- Run reports by vendors,ledgers, centers, division-detail and summary
	- Check for errors
- Income Statement
- Balance Sheet

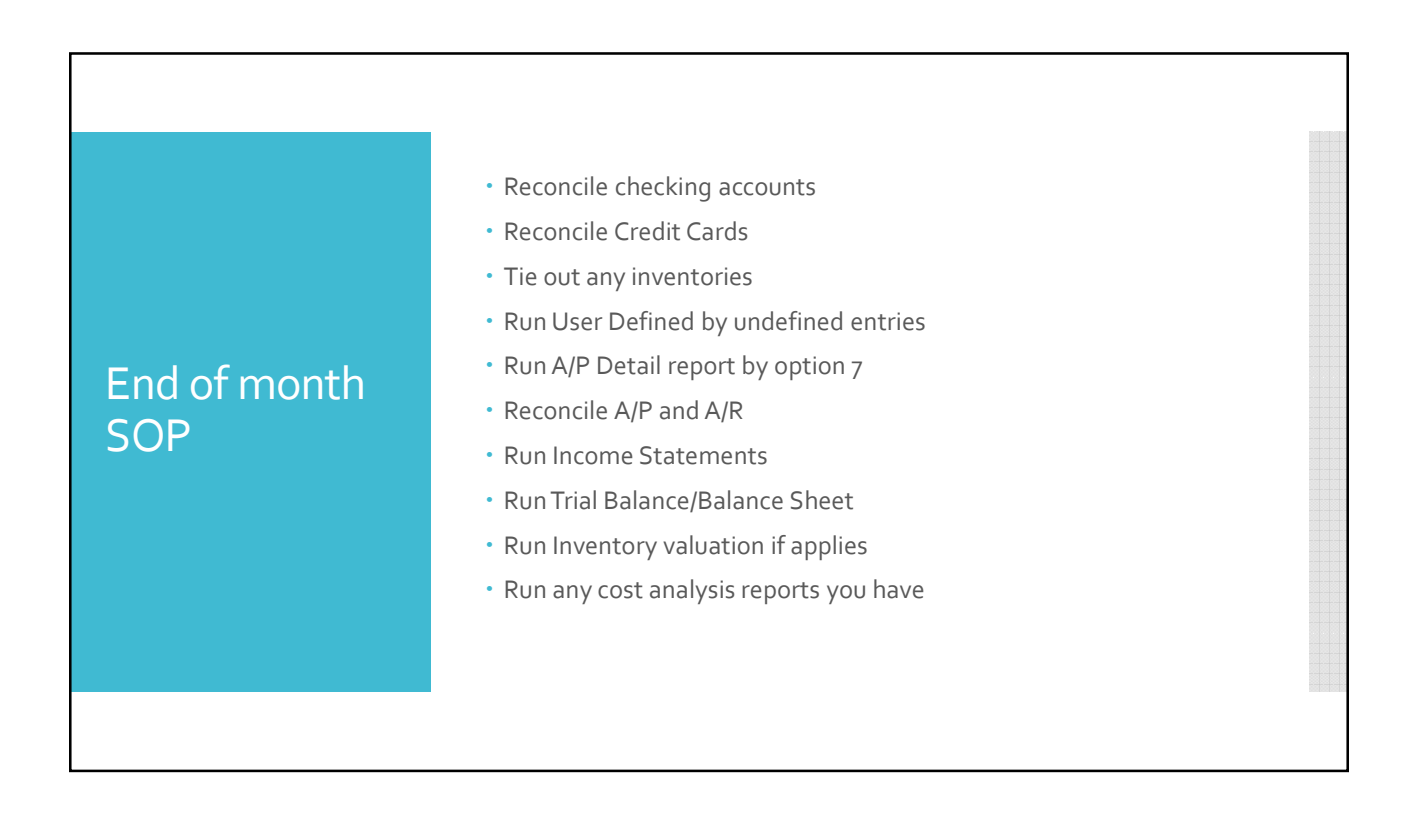

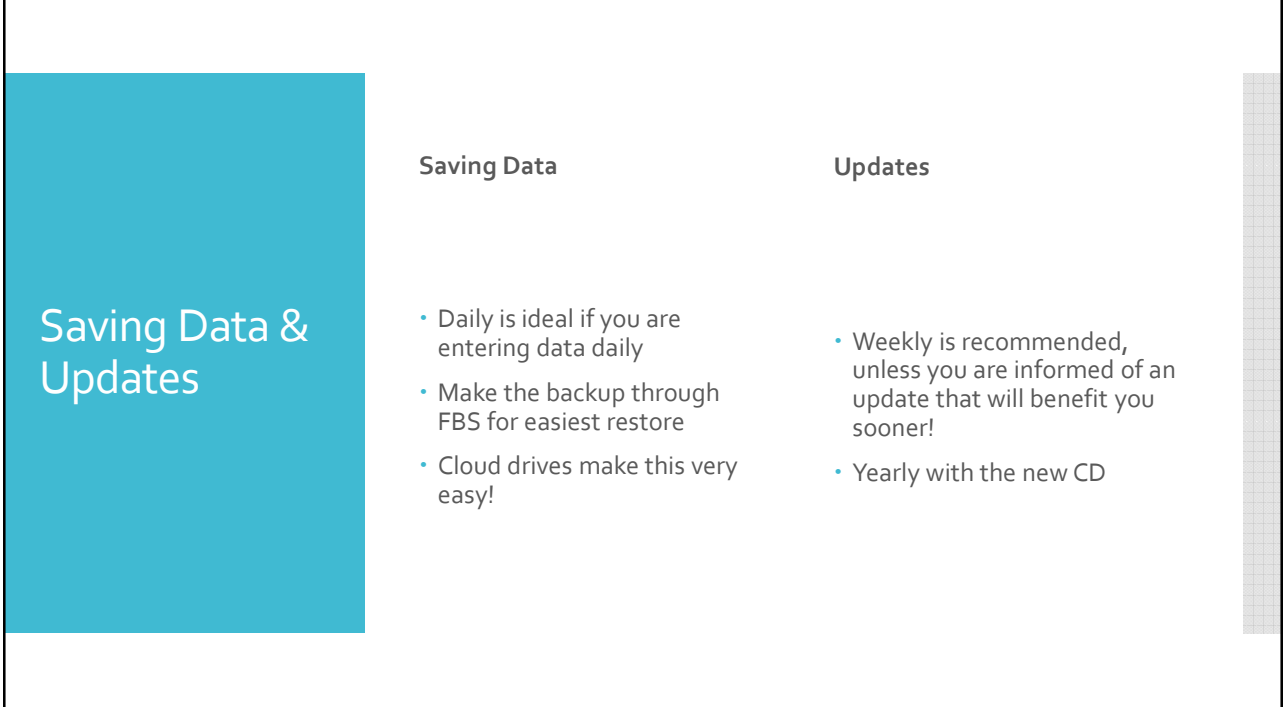

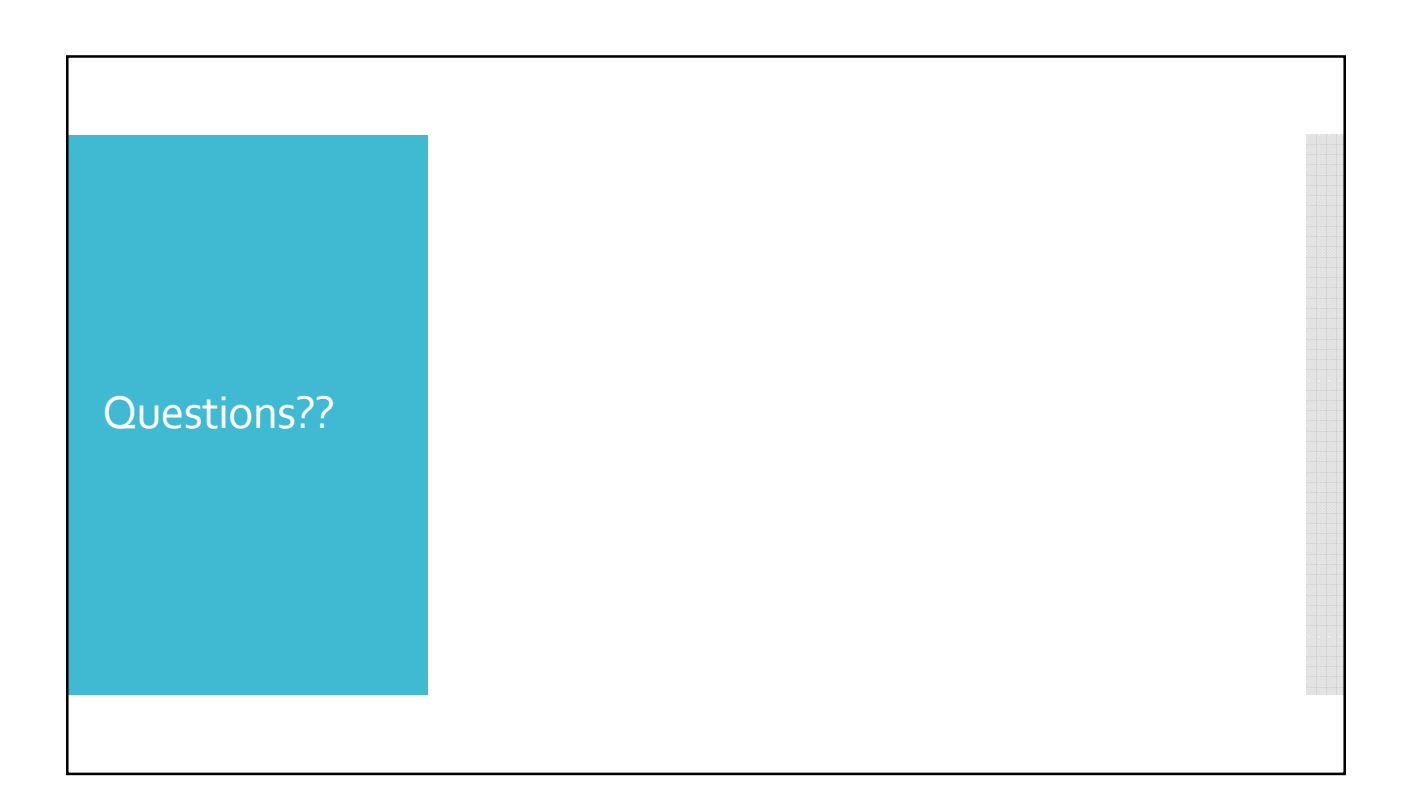